## Command Line Linux Cheat Sheet

## Cheatography

### by [Belshaneor](http://www.cheatography.com/belshaneor/) via [cheatography.com/196150/cs/41195/](http://www.cheatography.com/belshaneor/cheat-sheets/command-line-linux)

## Commandes de base LA COMMANDE CP cp [OPTIONS] "chemin source" "chemin destination" -a ( identique à -dR --preserve all ) Preserve les attributs. -d Copie les liens symboliques en préservant les liens plutôt que de copier els fichiers sources. -f ou -force Force la copie -i demande confirmation avant d'écraser. -R ou -r ou -recursive Copie recursive des répertoires -s ou -symbolic-link créer des lien symboliques au lieu de copier -u ou -update ne copie que si le fichier source est plus récent que le fichier destination ou si celui-ci n'existe pas -v ou -verbose Affiche le nom de chaque fichier avant de le copier EXEMPLES cp MonFichier MonFichier.old copie de fichier dans le même repertoire cp MonFichier /Destination Copie vers un repertoire spécifique cp MonFichier /Destination/MonFichier.save Copie vers un repertoire spécifique en modifiant le nom cp \* /Destination Copie de tout les fichiers du dossier courant à un autre cp \*.txt /Destination Copie des fichiers txt vers la repertoire de destination cp /repertoireInitial/\*tar.gz /Destination Copie les fichiers tar.gz du repertoire spécifié vers un repertoire de destination cp -R Fichiers Fichiers\_sauv Copie recursivement le repertoire et tout son contenu vers un nouveau repertoire Fichiers.sauv qui sera crée par la commande cp -RT Fichiers Fichiers\_sauv Copie uniquement les fichiers et sous repertoires mais pas le repertoire source cp fichier.txt fichier2.txt nom-repertoire /Destination Copie de plusieurs fichiers et repertoire cp -p fichier.txt fichier\_sauv.txt copie en gradant les droit LES VARIABLES variable="chaîne" Affectation d'une valeur à une variable

Exemple: nom="Kim" # Affectation de "kim" à la variable "nom"

echo \$nom Affiche la valeur de la variable "nom" Dans le cadre de l'exemple cela renvoie "kim"

Resultat d'une commande. resultat=\$(ls -l script.sh) permet de récupérer le resultat d'une commande dans une variable

**echo \$resultat** renverra la commande ls-l # -rwxr-xr- [...] script sh

#### Paramètres de script

On peut lancer des paramètres à un script séparés par des espaces.

On lance le script désiré avec des arguments ./bonjour.sh kim marc

Dans le scripts ils sont utilisés de la manière suivante: echo "Bonjour \$1 et \$2"

\$1 et \$2 renvoient aux arguements 1et 2 passés avec le script

Le script renverra alors: Bonjour kim et marc

**nom="ki m"** test de syntaxe Markup

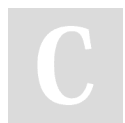

By Belshaneor

Not published yet. Last updated 19th March, 2024. Page 1 of 2.

Sponsored by ApolloPad.com Everyone has a novel in them. Finish Yours! <https://apollopad.com>

[cheatography.com/belshaneor/](http://www.cheatography.com/belshaneor/)

# Cheatography

#### test

test #!/bin /bash cp camera /\*.png photos/ chmod 600 photos/\* ls -l photos exemple de script de base

#### Less lecteur de fichier texte

Less

h =Affiche l'aide

q =Quitte less

e ou flèche bas = Avance d'une ligne

f ou touche espace = Avance d'une page (écran suivant)

y ou flèche haut =Recule d'une ligne

b =Recule d'une page (écran précédent)

/+mot à rechercher= cherche toutes les occurences du mot

n = Navigue dans les occurences vers le bas

N = Navigue dans les occurences vers le haut

?+mot à rechercher = Recherche depuis la fin du fichier, pour naviguer n et N sont inversés

By Belshaneor

Not published yet. Last updated 19th March, 2024. Page 2 of 2.

Sponsored by ApolloPad.com Everyone has a novel in them. Finish Yours! <https://apollopad.com>

[cheatography.com/belshaneor/](http://www.cheatography.com/belshaneor/)